# Erläuterung zur thermischen Abrechnung nach DVGW Regelwerk G 685

Die Alliander Netz Heinsberg GmbH wendet das Verfahren der thermischen Abrechnung an und kommt damit einer Empfehlung des DIN DVGW nach, der diesem Verfahren auf Grund der exakteren und für den Endkunden gerechteren Abrechnungsmethode gegenüber der volumetrischen Abrechnung den Vorzug gibt.

Ihr Gasverbrauch wird in Betriebskubikmetern (m<sup>3</sup>) gemessen. Für die Abrechnung relevant sind jedoch die verbrauchten Kilowattstunden. Für die Umrechnung von Betriebskubikmetern in Kilowattstunden wird die Anzahl der Kubikmeter mit der sogenannten Zustandszahl (Z-Zahl) und dem Abrechnungsbrennwert (AB-Wert) multipliziert.

Die Parameter für die Berechnung der Zustandszahl sind Luftdruck, Effektivdruck, Gastemperatur und die Kompressibilitätszahl.

#### 1. Ermittlung des Luftdruckes

Der Luftdruck (Pamb) wird nicht exakt gemessen, sondern nach dem DVGW Arbeitsblatt G685 unter Berücksichtigung der jeweiligen geodätischen Höhe des Versorgungsgebietes mit folgender Formel berechnet:

Pamb = 1016 [mbar] - 0,12 [mbar/m]  $\bullet$  H

#### Beispielrechnung für Zone 4:

Pamb = 1016 [mbar] - 0,12 [mbar/m]  $\bullet$  50 = 1.010

#### 2. Ermittlung des Umrechnungsfaktors (Z-Zahl) am Beispiel Zone 4

Bei der Berechnung der Zustandszahl werden folgende relevanten Faktoren berücksichtigt:

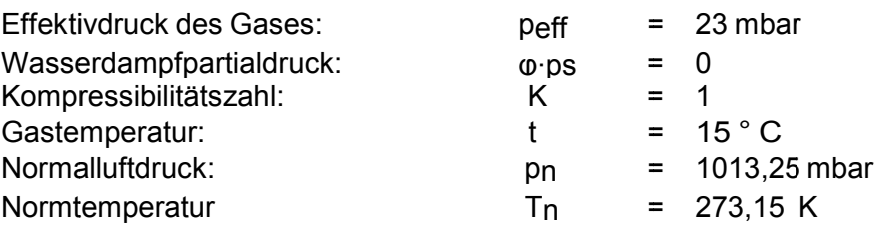

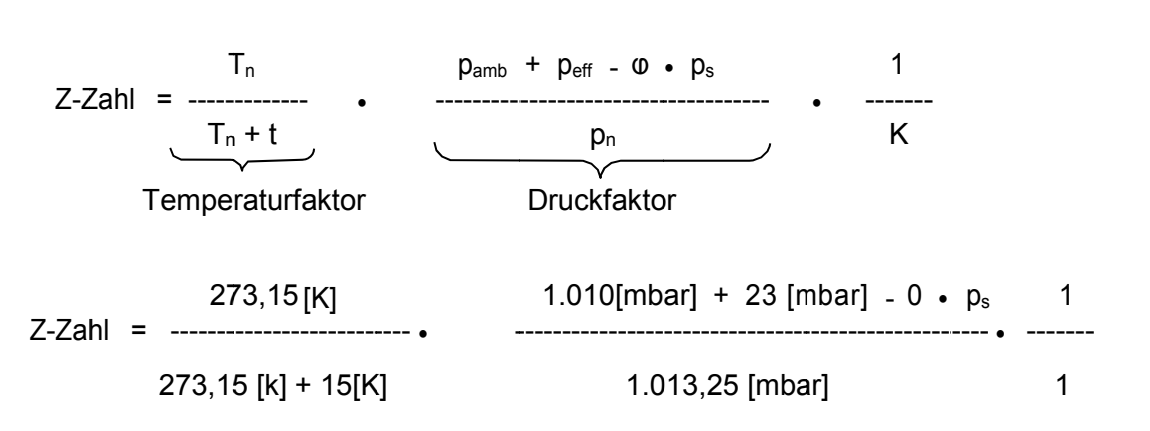

 $Z$ -Zahl = 0,9664

Für die Zone 4 ergibt sich somit eine Z-Zahl von 0,9664

## 3. Abrechnungsbrennwert (AB-Wert)

Die vorgelagerten Netzbetreiber, die an das Verteilnetz der Alliander Netz Heinsberg GmbH angeschlossen sind, messen monatlich den Brennwert des Gases. Daraus wird der jeweilige Abrechnungsbrennwert gebildet. Maßgeblich für die Höhe des Abrechnungsbrennwertes ist der individuelle Abrechnungszeitraum des Kunden. Die Brennwerte werden über diesen Abrechnungszeitraum gemittelt und zur Abrechnung herangezogen.

Ihren Abrechnungsbrennwert (AB-Wert) entnehmen Sie bitte Ihrer Rechnung.

## 4. Umrechnung Kubikmeter in Kilowattstunden

Für die Berechnung der verbrauchten Kilowattstunden (kWh) wird das Kubikmetervolumen (m<sup>3</sup>) des gelieferten Gases mit der Zustandszahl (Z-Zahl) und dem Abrechnungsbrennwert (AB-Wert) multipliziert:

Gasmenge in [kWh] = Gasmenge in  $[m^3] \cdot Z$ -Zahl • AB-Wert [kWh/m<sup>3</sup>]

aLLiander

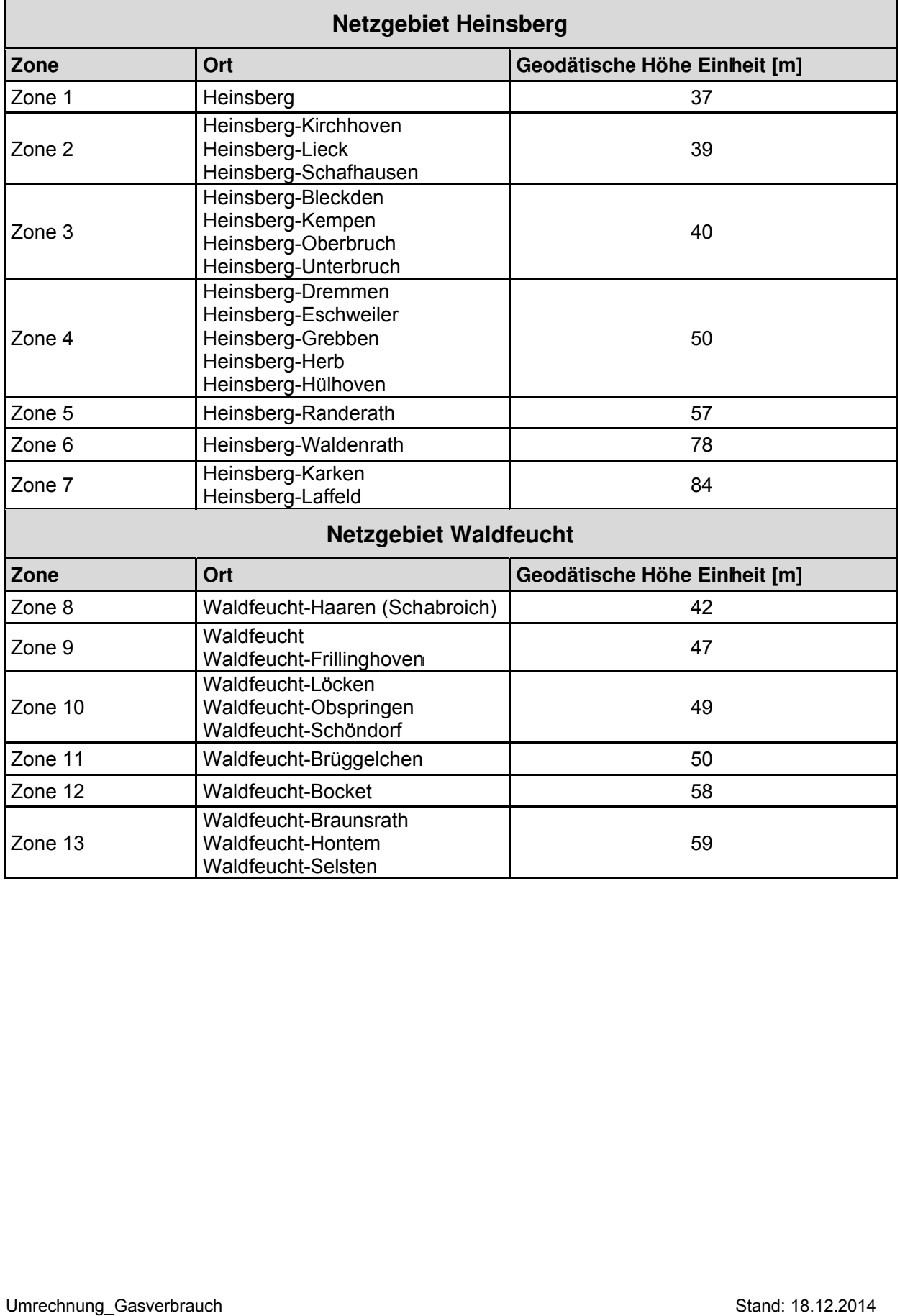